# Package 'FjordLight'

April 23, 2024

<span id="page-0-0"></span>Version 0.8

Date 2024-04-23

Title Available Light Within the Water Column and Seafloor of Arctic Fjords

Type Package

Description Satellite data collected between 2003 and 2022,

in conjunction with gridded bathymetric data (50-150 m resolution), are used to estimate the irradiance reaching the bottom of a series of representative EU Arctic fjords.

An Earth System Science Data (ESSD) manuscript, Schlegel et al. (2023, in review), that provides a detailed explanation of the methodology is currently in review.

Maintainer Robert W. Schlegel <robert.schlegel@imev-mer.fr>

**Depends**  $R (= 3.3.0)$ 

Imports ncdf4, raster, curl

License MIT + file LICENSE

Encoding UTF-8

URL <https://github.com/FACE-IT-project/FjordLight>, www.obs-vlfr.fr,

<https://doi.pangaea.de/10.1594/PANGAEA.910898>,

<https://doi.pangaea.de/10.1594/PANGAEA.965460>

RoxygenNote 7.3.1

NeedsCompilation no

**Suggests** knitr, rmarkdown, test that  $(>= 3.0.0)$ 

Config/testthat/edition 3

VignetteBuilder knitr

Author Bernard Gentili [aut],

Jean-Pierre Gattuso [aut] (<<https://orcid.org/0000-0002-4533-4114>>), Robert W. Schlegel [aut, cre] (<<https://orcid.org/0000-0002-0705-1287>>)

Repository CRAN

Date/Publication 2024-04-23 10:10:02 UTC

## <span id="page-1-0"></span>R topics documented:

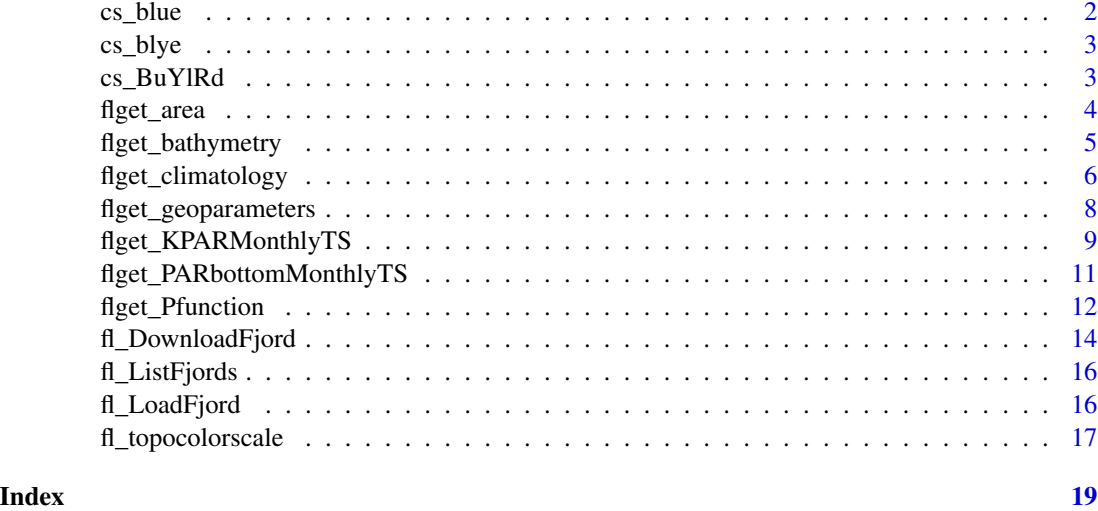

cs\_blue *Create a colour palette of blues.*

#### Description

This function will create a lovely, evenly spaced colour palette.

#### Usage

cs\_blue(n)

#### Arguments

n The number of colours of blue to return.

#### Value

A character vector of hexadecimal values.

#### Author(s)

Bernard Gentili

### Examples

cs\_blue(10)

<span id="page-2-0"></span>

#### Description

This function will create a lovely, evenly spaced colour palette.

#### Usage

cs\_blye(n)

#### Arguments

n The number of colours of blue to yellow to return.

#### Value

A character vector of hexadecimal values.

#### Author(s)

Bernard Gentili

#### Examples

cs\_blye(10)

cs\_BuYlRd *Create a colour palette from blues to reds.*

#### Description

This function will create a lovely, evenly spaced colour palette.

#### Usage

cs\_BuYlRd(n)

#### Arguments

n The number of colours of blue to red to return.

#### Value

A character vector of hexadecimal values.

#### <span id="page-3-0"></span>Author(s)

Bernard Gentili

#### Examples

cs\_BuYlRd(10)

flget\_area *Extract pixel surface area data from a NetCDF file downloaded by* FjordLight*.*

#### Description

This functions will conveniently extract the pixel surface area data stored within a NetCDF file downloaded via [fl\\_DownloadFjord](#page-13-1). The user may choose to load the data in either raster or data.frame formats. It is useful to combine these data with others, e.g. bathymetry data loaded via [fl\\_DownloadFjord](#page-13-1)

#### Usage

flget\_area(fjord, mode = "raster")

#### Arguments

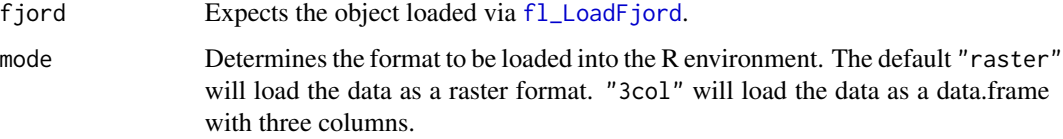

#### Value

Depending on which arguments the user chooses, this function will return the surface area data as a RasterLayer (mode = "raster") or data.frame (mode = "df"). The data.frame will contain the following columns:

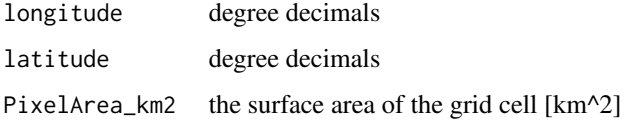

#### Author(s)

Bernard Gentili & Robert Schlegel

#### <span id="page-4-0"></span>flget\_bathymetry 5

#### Examples

```
# Load data
fjord_code <- "test"
fjorddata <- fl_LoadFjord(fjord_code, dirdata = system.file("extdata", package = "FjordLight"))
# Load area data
area <- flget_area(fjorddata, mode = "df")
```
flget\_bathymetry *Extract and/or plot bathymetry data from a NetCDF file downloaded by* FjordLight*.*

#### Description

This functions will conveniently extract the bathymetry data stored within a NetCDF file downloaded via [fl\\_DownloadFjord](#page-13-1). There are options for how the user would like to subset the data, which data format the data should be extracted to, and if the user would like to plot the data in the process.

#### Usage

```
flget_bathymetry(fjord, what = "o", mode = "raster", PLOT = FALSE)
```
#### Arguments

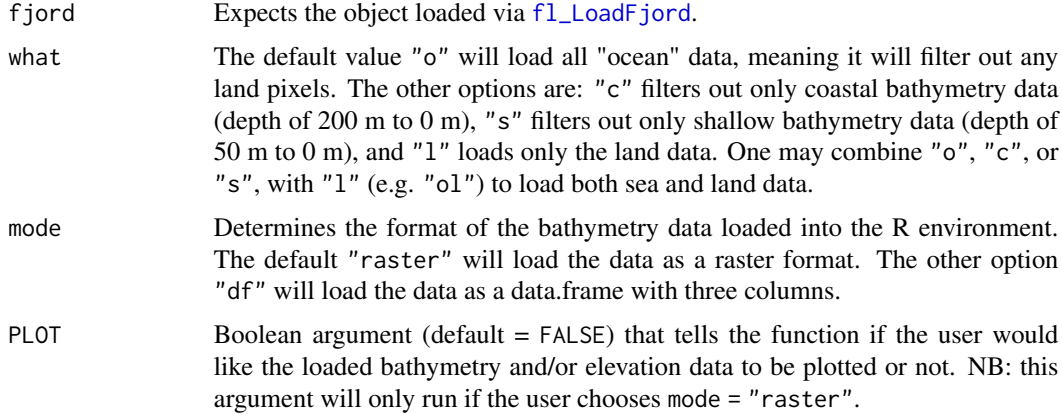

#### Value

Depending on which arguments the user chooses, this function will return the filtered bathymetry data as a RasterLayer (mode = "raster") or data.frame (mode = "df"). The data.frame will contain the following columns:

longitude degree decimals

<span id="page-5-0"></span>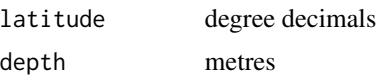

Note that the depth column will contain both elevation (positive) and depth (negative) values.

#### Author(s)

Bernard Gentili & Robert Schlegel

#### Examples

```
# Load data
fjord_code <- "test"
fjorddata <- fl_LoadFjord(fjord_code, dirdata = system.file("extdata", package = "FjordLight"))
# Shallow data (what = "s"; s for shallow) as a data.frame
shallow_df <- flget_bathymetry(fjorddata, what = "s", mode = "df")
# Plot all ocean and land data
full_bathy <- flget_bathymetry(fjorddata, what = "ol", mode = "raster", PLOT = TRUE)
# Plot only land data
land_only <- flget_bathymetry(fjorddata, what = "l", mode = "raster", PLOT =TRUE)
# For more examples see: https://face-it-project.github.io/FjordLight/articles/fl_example.html
```
<span id="page-5-1"></span>flget\_climatology *Extract climatology data from a NetCDF file downloaded by* FjordLight*.*

#### Description

This functions will conveniently extract the climatology data stored within a NetCDF file downloaded via [fl\\_DownloadFjord](#page-13-1). To extract the monthly bottom PAR data instead one must use [flget\\_PARbottomMonthlyTS](#page-10-1). There are options for how the user would like to subset the data, which data format the data should be extracted to, and if the user would like to plot the data in the process.

```
flget_climatology(
  fjord,
  optics = "PARbottom",
  period = "Global",
```

```
month = NULL,year = NULL,
 mode = "raster",
 PLOT = FALSE
)
```
#### Arguments

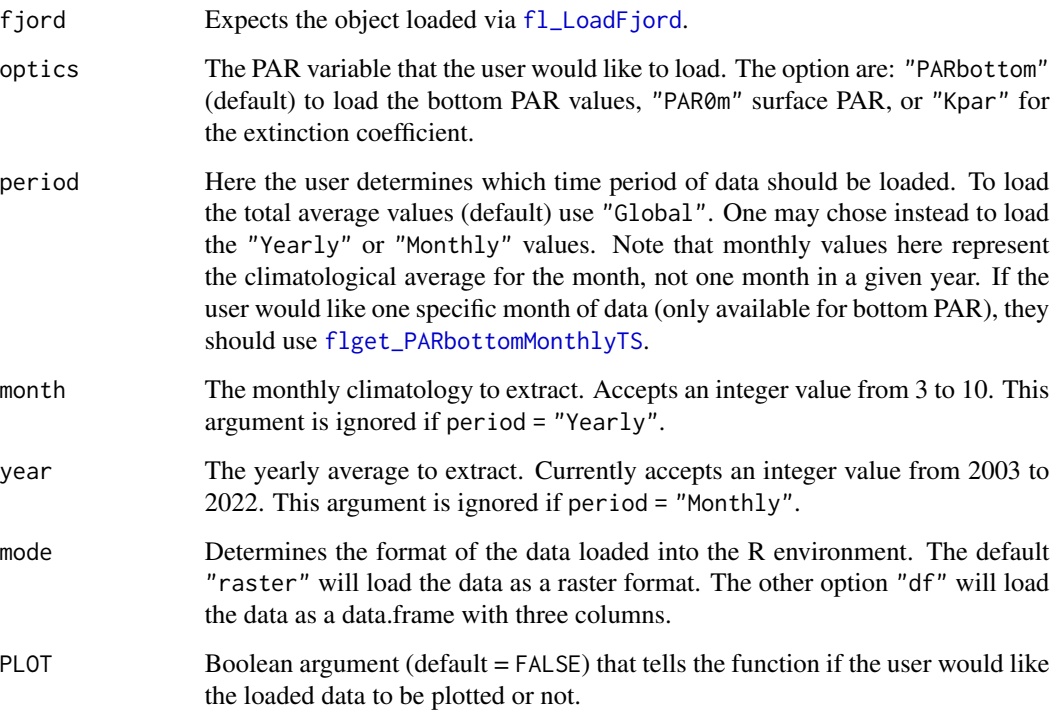

#### Value

Depending on which arguments the user chooses, this function will return the chosen, global, annual, or monthly climatology data as a RasterLayer (mode = "raster") or data.frame (mode = "df"). The data.frame will contain the following columns:

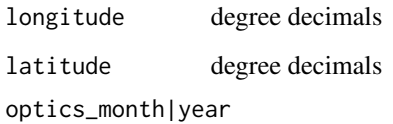

The column name is determined by the arguments for optics and either month or year, depending on the users choice.

#### Author(s)

Bernard Gentili

#### Examples

```
# Load data
fjord_code <- "test"
fjorddata <- fl_LoadFjord(fjord_code, dirdata = system.file("extdata", package = "FjordLight"))
# PAR0m and PARbottom for July
P07 <- flget_climatology(fjorddata, "PAR0m", "Clim", month = 7, PLOT = TRUE)
Pb7 <- flget_climatology(fjorddata, "PARbottom", "Clim", month = 7, PLOT = TRUE)
# PARbottom Global
PbG <- flget_climatology(fjorddata, "PARbottom", "Global", PLOT = TRUE)
# PAR0m and kdpar for year 2012 as 3 columns data frame
P02012 <- flget_climatology(fjorddata, "PAR0m", "Yearly", year = 2012, mode = "df")
k2012 <- flget_climatology(fjorddata, "Kpar", "Yearly", year = 2012, mode = "df")
# For more examples see: https://face-it-project.github.io/FjordLight/articles/fl_example.html
```
flget\_geoparameters *Extract geo-parameters from a NetCDF file downloaded by* FjordLight*.*

#### Description

Given a NetCDF file downloaded via [fl\\_DownloadFjord](#page-13-1), this function extracts the central longitude and latitude for that site, as well as the surface are in  $km^2$  for the shallow zone ( $\lt 50$  m deep) and coastal zone (< 200 m deep).

#### Usage

```
flget_geoparameters(fjord)
```
#### Arguments

fjord Expects the object loaded via [fl\\_LoadFjord](#page-15-1).

#### Value

A named vector containing the following items:

site\_average\_longitude

The central longitude of the fjord [degree decimals]

site\_average\_latitude

The central latitude of the fjord [degree decimals]

<span id="page-7-0"></span>

<span id="page-8-0"></span>AreaOfCoastalZone The surface area of the grid cells with a depth of  $\lt$  200 m [km^2] AreaOfShallowZone The surface area of the grid cells with a depth of  $<$  50 m [km^2]

#### Author(s)

Bernard Gentili

#### Examples

```
# Load data
fjord_code <- "test"
fjorddata <- fl_LoadFjord(fjord_code, dirdata = system.file("extdata", package = "FjordLight"))
# Load geo-parameters
geo_params <- flget_geoparameters(fjorddata)
# Convert to a data.frame if desired
geo_params_df <- t(as.data.frame(geo_params))
```
flget\_KPARMonthlyTS *Extract monthly K\_PAR data from a NetCDF file downloaded by* FjordLight*.*

#### Description

This functions will extract the monthly K\_PAR data stored within a K\_PAR NetCDF file downloaded via [fl\\_DownloadFjord](#page-13-1). Note that these data are very large. If one would prefer to work with the smaller annual or monthly climatology values, instead use [flget\\_climatology](#page-5-1). There are options for how the user would like to subset the data, which data format the data should be extracted to, and if the user would like to plot the data in the process.

```
flget_KPARMonthlyTS(
  fjord,
 month = NULL,
 year = NULL,
 mode = "raster",
 PLOT = FALSE
)
```
#### <span id="page-9-0"></span>Arguments

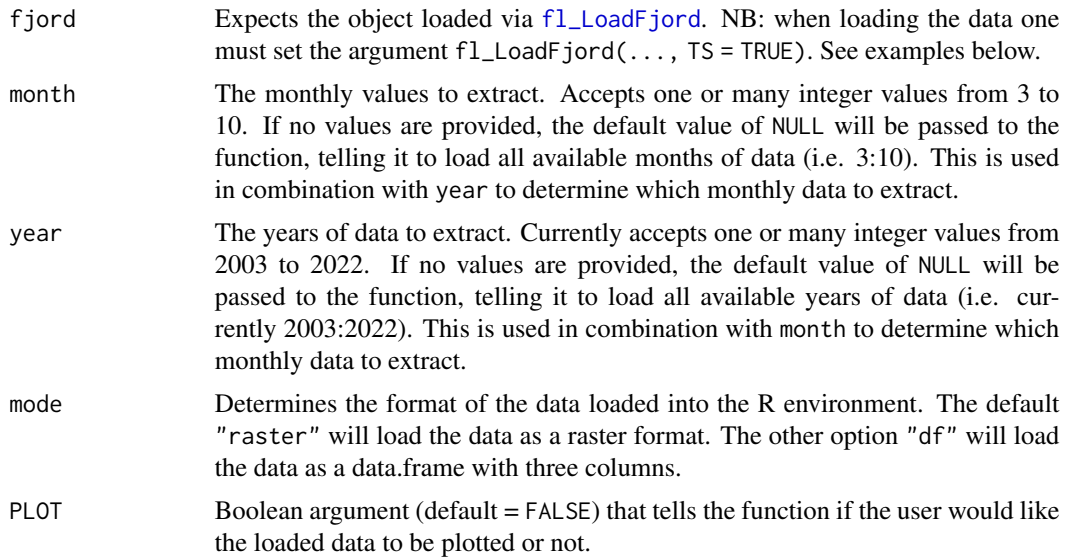

#### Value

Depending on which arguments the user chooses, this function will return the chosen monthly K\_PAR data as a RasterStack (mode = "raster") or data.frame (mode = "df"). The data.frame will contain the following columns:

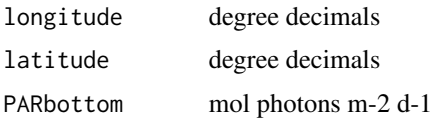

#### Author(s)

Bernard Gentili & Robert Schlegel

#### Examples

```
# Load ALL data
fjord_code <- "test"
fjorddata <- fl_LoadFjord(fjord_code,
                         dirdata = system.file("extdata", package = "FjordLight"),
                         TS = TRUE, layer = "K_PAR")
# Load a small subset as a data.frame
mts_single <- flget_KPARMonthlyTS(fjorddata, month = 6, year = 2016, mode = "df", PLOT = FALSE)
# Years 2003 to 2004 - months July to August
# NB: This may be too large for smaller laptops
```

```
mts_many <- flget_KPARMonthlyTS(fjorddata, month = 7:8, year = 2003:2004, PLOT = FALSE)
```

```
# May also plot the data
mts_plot <- flget_KPARMonthlyTS(fjorddata, month = 6:9, year = 2010, PLOT = TRUE)
```
# For more examples: https://face-it-project.github.io/FjordLight/articles/fl\_example.html

<span id="page-10-1"></span>flget\_PARbottomMonthlyTS

*Extract monthly bottom PAR data from a NetCDF file downloaded by* FjordLight*.*

#### Description

This functions will extract the monthly bottom PAR data stored within a NetCDF file downloaded via [fl\\_DownloadFjord](#page-13-1). Note that these data are very large. If one would prefer to work with the smaller annual or monthly climatology values, instead use [flget\\_climatology](#page-5-1). There are options for how the user would like to subset the data, which data format the data should be extracted to, and if the user would like to plot the data in the process.

#### Usage

```
flget_PARbottomMonthlyTS(
  fjord,
 month = NULL,
 year = NULL,
 mode = "raster",
 PLOT = FALSE
\lambda
```
#### Arguments

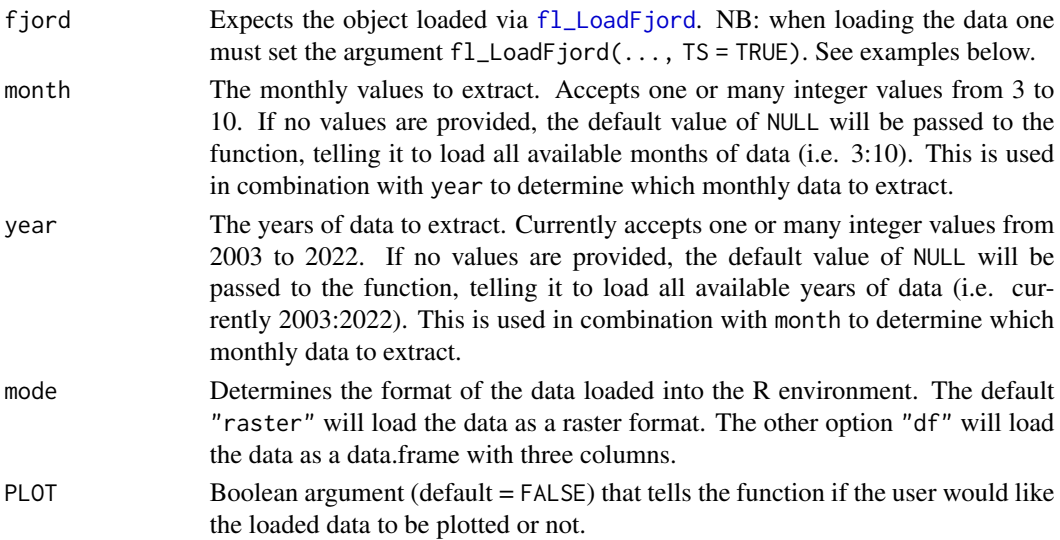

#### Value

Depending on which arguments the user chooses, this function will return the chosen monthly bottom PAR data as a RasterStack (mode = "raster") or data.frame (mode = "df"). The data.frame will contain the following columns:

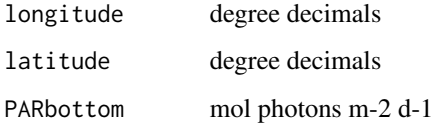

#### Author(s)

Bernard Gentili & Robert Schlegel

#### Examples

```
# Load ALL data
fjord_code <- "test"
fjorddata <- fl_LoadFjord(fjord_code,
                     dirdata = system.file("extdata", package = "FjordLight"), TS = TRUE)
# Load a small subset as a data.frame
mts_single <- flget_PARbottomMonthlyTS(fjorddata, month = 6, year = 2016, mode = "df", PLOT = FALSE)
# Years 2003 to 2004 - months July to August
# NB: This may be too large for smaller laptops
mts_many <- flget_PARbottomMonthlyTS(fjorddata, month = 7:8, year = 2003:2004, PLOT = FALSE)
# May also plot the data
mts_plot <- flget_PARbottomMonthlyTS(fjorddata, month = 6:9, year = 2010, PLOT = TRUE)
# For more examples: https://face-it-project.github.io/FjordLight/articles/fl_example.html
```
flget\_Pfunction *Extract p function data from a NetCDF file downloaded by* FjordLight*.*

#### Description

This functions will conveniently extract the p function data stored within a NetCDF file downloaded via [fl\\_DownloadFjord](#page-13-1). There are options for how the user would like to subset the data, which data format the data should be extracted to, and if the user would like to plot the data in the process.

<span id="page-11-0"></span>

#### <span id="page-12-0"></span>flget\_Pfunction 13

#### Usage

```
flget_Pfunction(
  fjord,
  type = "coastal",
 period = "Global",
 month = NULL,
 year = NULL,
 mode = "function",
 PLOT = FALSE,
 add = FALSE,
  ...
)
```
#### Arguments

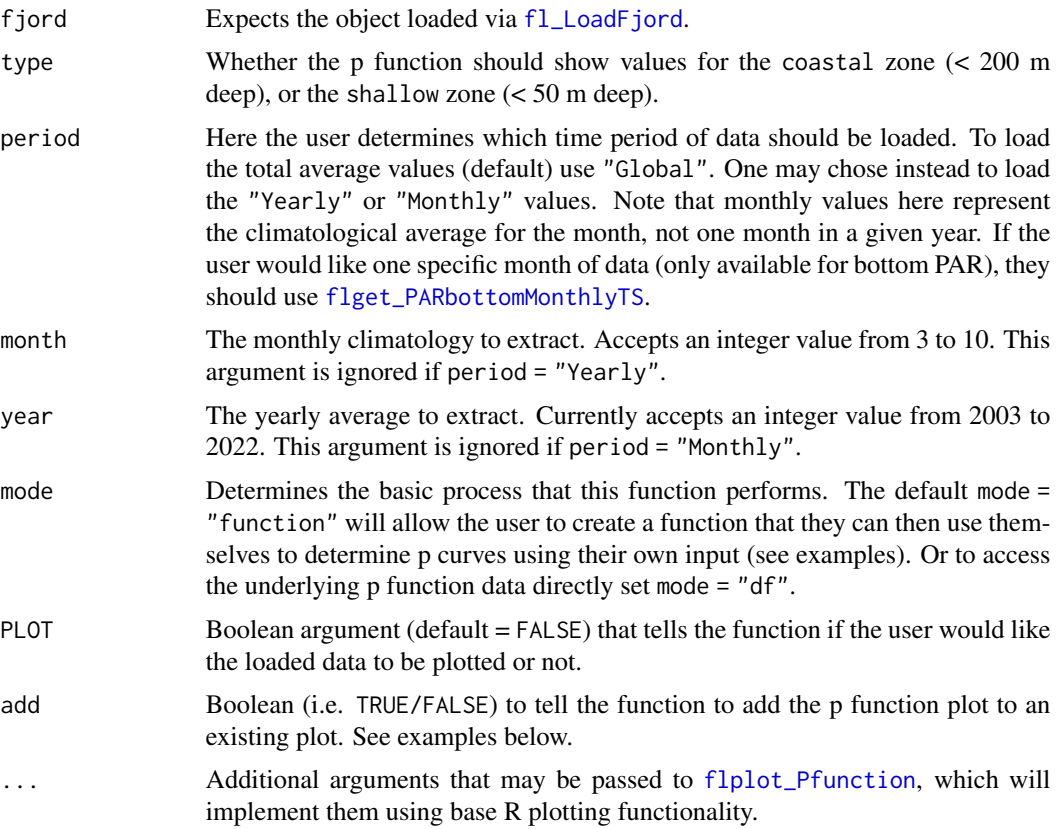

#### Value

Depending on which arguments the user chooses for mode, a function will be returned (see examples). Or a two column data.frame:

irradianceLevel

A threshold value [mol photons m-2 d-1]

#### <span id="page-13-0"></span>optics\_global|year|month

The column name is determined by the arguments passed to optics and either global, year, or month, depending on which period was indicated. These values show the percent of the fjord (filtered for pixels with a depth of 200 m or shallower) that received at least the amount of irradiance indicated in the irradianceLevel column.

#### Author(s)

Bernard Gentili & Robert Schlegel

#### Examples

```
# Load data
fjord_code <- "test"
fjorddata <- fl_LoadFjord(fjord_code, dirdata = system.file("extdata", package = "FjordLight"))
# Create a function
fG <- flget_Pfunction(fjorddata, "shallow", "Global")
# Then use it with specific PAR thresholds
irradiance\_levels < -c(0.1, 1, 10)fG(irradiance_levels)
```

```
# As a 2 column data.frame
f2012 <- flget_Pfunction(fjorddata, "shallow", "Yearly", year = 2012, mode = "df", PLOT = TRUE)
str(f2012)
```

```
# Plot a P-function
fGlob <- flget_Pfunction(fjorddata, "coastal", "Global", PLOT = TRUE, lty = 1, col = 1, lwd = 2,
                         Main = paste(fjord_code, "P-functions"), ylim = c(0, 50))
```
<span id="page-13-1"></span>fl\_DownloadFjord *Download fjord PAR data as NetCDF files.*

#### Description

This functions queries the FTP server where the NetCDF files are stored. It will retrieve the one file that matches the name provided to it via the fjord argument. Note that these files can be multiple gigabytes in size.

```
fl_DownloadFjord(fjord, layer = "PAR_B", dirdata = NULL)
```
#### <span id="page-14-0"></span>Arguments

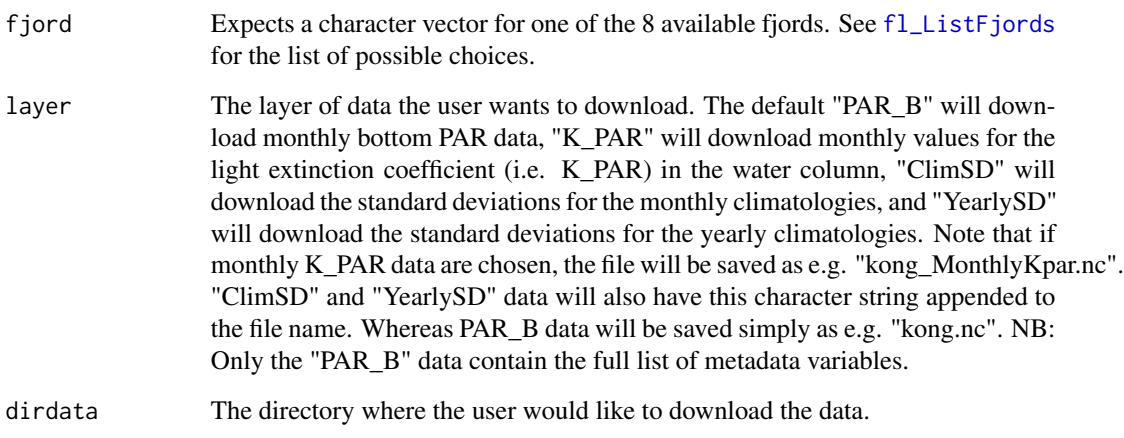

#### Value

The downloaded NetCDF file contains the following variables:

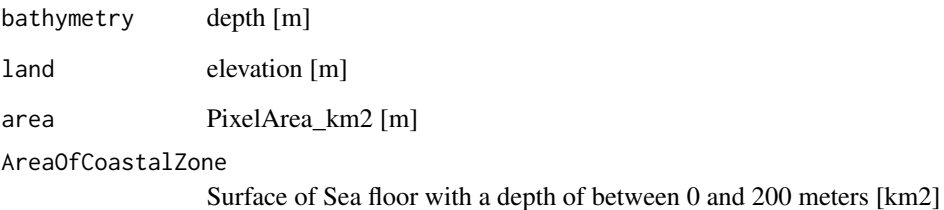

etc...

#### Author(s)

Bernard Gentili and Robert Schlegel

#### Examples

```
# Choose a fjord
fjord_code <- "kong"
```
# Download it # NB: One should provide a permanent directory when downloading a file.

fl\_DownloadFjord(fjord\_code, dirdata = tempdir())

<span id="page-15-2"></span><span id="page-15-0"></span>

#### Description

Run this to determine which character vectors to use when downloading data via [fl\\_DownloadFjord](#page-13-1), or a range of other uses within FjordLight.

#### Usage

```
fl_ListFjords()
```
#### Value

A list of currently 7 different character vectors representing a range of fjords in the EU Arctic.

#### Author(s)

Bernard Gentili

#### Examples

fl\_ListFjords()

<span id="page-15-1"></span>fl\_LoadFjord *Load fjord PAR data from a NetCDF file downloaded by* FjordLight*.*

#### Description

This functions will load into the R environment the data within one NetCDF file that has been downloaded via [fl\\_DownloadFjord](#page-13-1).

```
fl_LoadFjord(
  fjord,
  layer = "PAR_B",
 dirdata = NULL,
 TS = FALSE,verbose = FALSE
)
```
#### <span id="page-16-0"></span>fl\_topocolorscale 17

#### Arguments

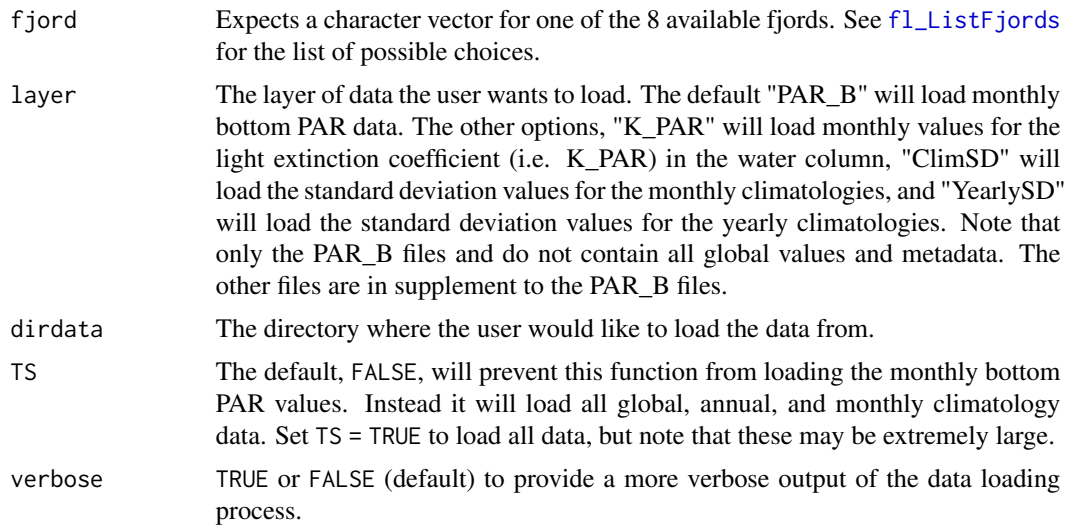

#### Value

Data are loaded in as a complex list format. Containing most of the data fields described in the documentation for [fl\\_DownloadFjord](#page-13-1).

#### Author(s)

Bernard Gentili & Robert Schlegel

#### Examples

```
# Choose fjord
fjord_code <- "test"
# Load global, annual, and monthly climatologies
fjorddata <- fl_LoadFjord(fjord_code, dirdata = system.file("extdata", package = "FjordLight"))
# Load ALL data
fjorddata_full <- fl_LoadFjord(fjord_code,
                      dirdata = system.file("extdata", package = "FjordLight"), TS = TRUE)
```
fl\_topocolorscale *Create a colour palette for bathymetry plots.*

#### Description

This function will create a lovely, evenly spaced colour palette designed for use with bathymetry plots.

#### Usage

fl\_topocolorscale(v)

#### Arguments

v Expects a single negative numeric value. This should be the maximum depth of the bathymetry.

#### Value

A list containing two vectors. First the numeric breaks (brks) that will be shown as different isobath colours. Second the colours (colors) that will be shown. The colours are given as hexadecimal values.

#### Author(s)

Bernard Gentili

#### Examples

fl\_topocolorscale(-200)

# <span id="page-18-0"></span>Index

cs\_blue, [2](#page-1-0) cs\_blye, [3](#page-2-0) cs\_BuYlRd, [3](#page-2-0) fl\_DownloadFjord, *[4](#page-3-0)[–6](#page-5-0)*, *[8,](#page-7-0) [9](#page-8-0)*, *[11,](#page-10-0) [12](#page-11-0)*, [14,](#page-13-0) *[16,](#page-15-0) [17](#page-16-0)* fl\_ListFjords, *[15](#page-14-0)*, [16,](#page-15-0) *[17](#page-16-0)* fl\_LoadFjord, *[4,](#page-3-0) [5](#page-4-0)*, *[7,](#page-6-0) [8](#page-7-0)*, *[10,](#page-9-0) [11](#page-10-0)*, *[13](#page-12-0)*, [16](#page-15-0) fl\_topocolorscale, [17](#page-16-0) flget\_area, [4](#page-3-0) flget\_bathymetry, [5](#page-4-0) flget\_climatology, [6,](#page-5-0) *[9](#page-8-0)*, *[11](#page-10-0)* flget\_geoparameters, [8](#page-7-0) flget\_KPARMonthlyTS, [9](#page-8-0) flget\_PARbottomMonthlyTS, *[6,](#page-5-0) [7](#page-6-0)*, [11,](#page-10-0) *[13](#page-12-0)* flget\_Pfunction, [12](#page-11-0) flplot\_Pfunction, *[13](#page-12-0)*